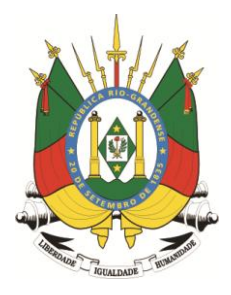

**MINISTÉRIO PÚBLICO ESTADO DO RIO GRANDE DO SUL**

# **CONCURSO PARA O CARGO DE TÉCNICO EM INFORMÁTICA – EQUIPAMENTOS**

## **12 de abril de 2015 – Turno da tarde**

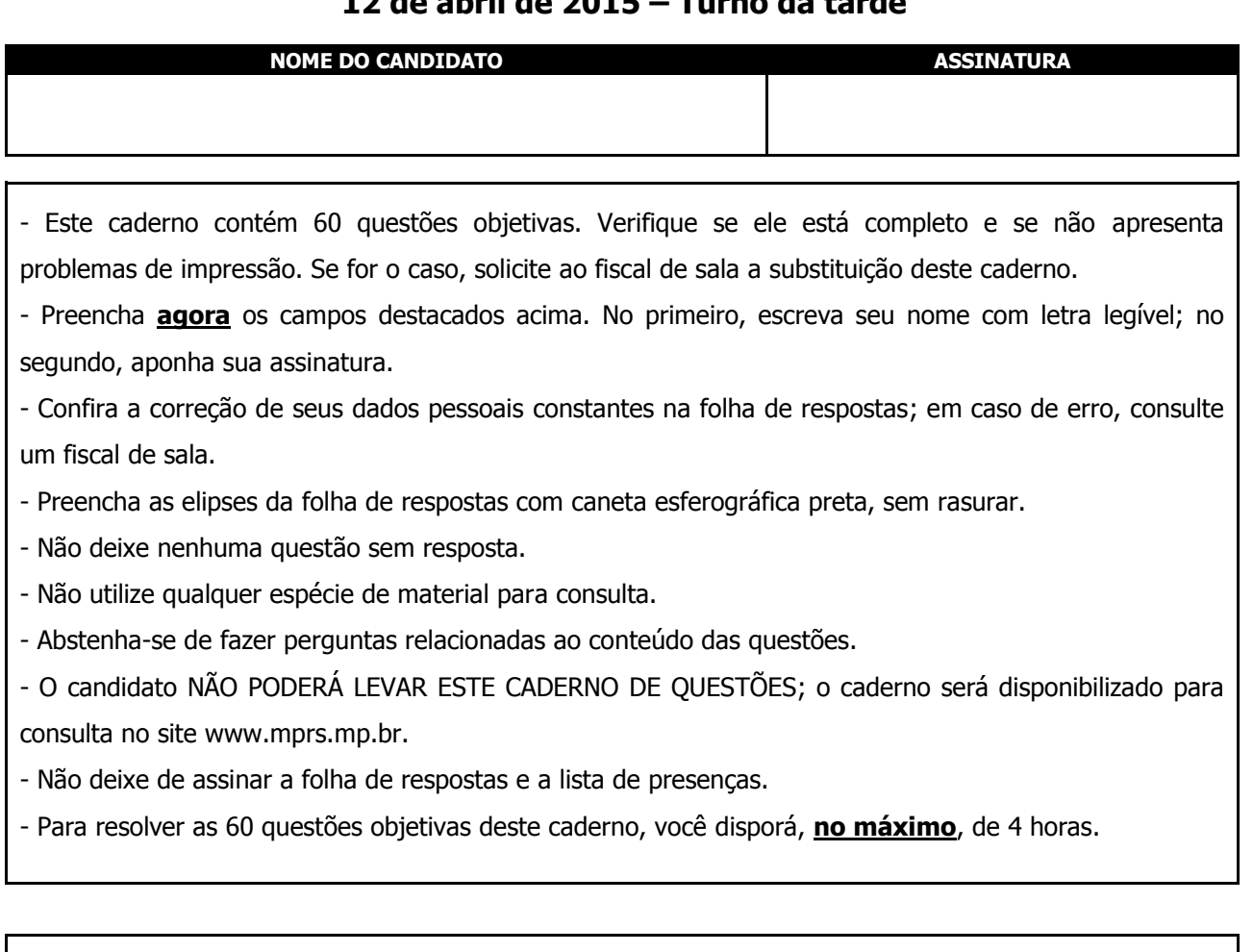

A partir do dia 16 de abril de 2015, o gabarito das 60 questões objetivas será publicado no Diário Eletrônico do Ministério Público do Estado do Rio Grande do Sul, e também estará disponível para consulta no site www.mprs.mp.br/concursos.

Direitos reservados ao Ministério Público do Estado do Rio Grande do Sul - Proibida cópia e/ou reprodução total ou parcial

#### **CONHECIMENTOS ESPECÍFICOS**

**1.** A tabela verdade a seguir corresponde a qual das expressões entre as alternativas listadas abaixo?

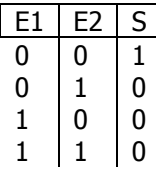

 $(A)$  S=E1 $\triangle$ E2  $(B)$ S=E2  $VE2$  $(C)S = E1 \oplus E2$  $(D)S=\overline{(E1 \oplus E2)}$  $(E)S = \overline{E2}$ 

- 2. A equação Q=(AvB)^(A^B) corresponde à função de qual porta lógica com entradas A e B?
	- **(A)** XOR
	- **(B)** NOR
	- **(C)** AND
	- **(D)** NAND
	- **(E)** OR
- **3.** Assinale a alternativa que preenche corretamente a lacuna do enunciado abaixo.

Na associação de resistores da figura abaixo, a resistência total é igual a

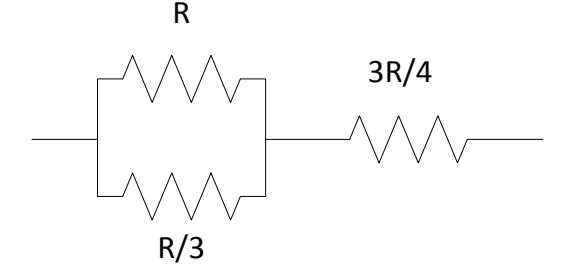

- **(A)** R
- **(B)** 3R
- **(C)** 4R
- **(D)** R/3
- **(E)** R/4
- **4.** Assinale a alternativa que preenche corretamente as lacunas do enunciado abaixo, na ordem em que aparecem.

Na associação de componentes passivos em um circuito, a associação de capacitores em paralelo faz com que a capacitância seja \_\_\_\_\_\_\_\_ que a \_ capacitância da associação, e a colocação de indutores em paralelo faz com que a indutância efetiva seja necessariamente \_\_\_\_\_\_\_\_ que a menor indutância da associação.

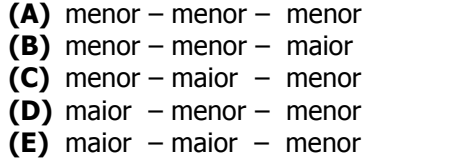

- **5.** Qual entidade emite um certificado de interoperabilidade de operação de pontos de acesso sem fio nas faixas de frequência de 2.4 GHz e 5GHz?
	- **(A)** IEEE 802.11
	- **(B)** Wifi Alliance®
	- **(C)** Wireless Connect©
	- **(D)** NFC
	- **(E)** Digicert
- **6.** Qual é a taxa de transferência máxima para um disco com interface SATA-Express, definido na especificação SATA 3.2?
	- **(A)** 300 MB/s. **(B)** 150 MB/s. **(C)** 600 MB/s. **(D)** 1GB/s.
	- **(E)** 2GB/s.
- **7.** De acordo com a especificação PCI-Expresss 2.x, a taxa máxima de transferência em uma direção que pode ser alcançada com uma interface capaz de utilizar 2 Lanes simultaneamente é
	- **(A)** 250 MB/s. **(B)** 500 MB/s. **(C)** 1 GB/s. **(D)** 2,5 Gb/s. **(E)** 5Gb/s.
- **8.** Considere um monitor de vídeo com as seguintes características:

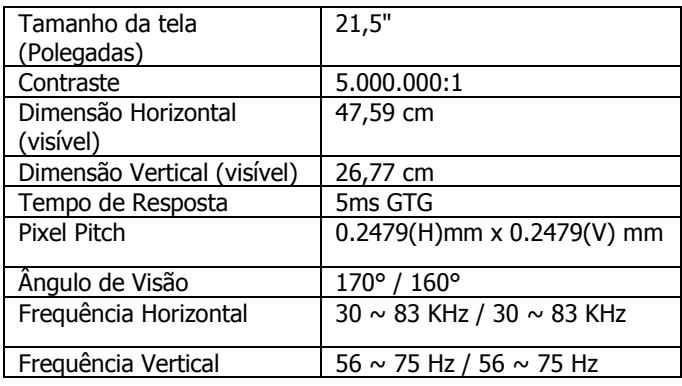

Para este monitor, qual é a máxima resolução horizontal possível?

- **(A)** 768. **(B)** 1080. **(C)** 1920. **(D)** 2048. **(E)** 2536.
- **9.** Quantas palavras de memória são transferidas, no modo nominal de *burst* de transferência de dados, a cada ciclo de relógio por um módulo de memória com chips DDR3-1600, em um barramento com palavras de 64bits?

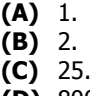

- **(D)** 800.
- **(E)** 1600.

**10.** Assinale a alternativa que preenche corretamente as lacunas do enunciado abaixo, na ordem em que aparecem.

Um conector de sinais Serial ATA ver. 3.0 possui \_\_\_\_\_\_\_\_ pinos de dados, organizados em  $\frac{1}{\sqrt{1-\frac{1}{2}}}\$ , sendo cada um  $\frac{1}{\sqrt{1-\frac{1}{2}}}\$ .

- **(A)** quatro dois pares diferenciais unidirecional
- **(B)** dois um par diferencial bidirecional
- **(C)** seis três pares diferenciais unidirecional
- **(D)** quatro canais independentes bidirecionais
- **(E)** dois canais independentes unidirecionais
- 11. Qual é o tipo de porta (conector) que um produto USB "On-The-Go" (OTG), como descrito na revisão 3.0 do padrão USB, utiliza para operar como host ou como periférico?
	- **(A)** Standard-A.
	- **(B)** Standard-B.
	- **(C)** Micro-AB.
	- **(D)** Mini-AB.
	- **(E)** Standard-AB.
- **12.** Assinale a alternativa que preenche corretamente as lacunas do enunciado abaixo, na ordem em que aparecem.

Na definição do padrão USB 3.1, o canal de comunicação possui \_\_\_\_\_\_\_\_ barramento(s), compostos no total por \_\_\_\_\_\_\_\_ pares diferenciais para dados e permite conexão com dispositivos USB 2.0 até uma taxa de

- **(A)** dois dois 5Gbps
- **(B)** um três 480Mbps
- **(C)** três três 5Gbps
- **(D)** dois três 480 Mbps
- **(E)** três dois 10Gbps
- **13.** O tipo de código malicioso que dispõe de mecanismos de comunicação com o invasor e que permite que tal código seja controlado remotamente chama-se
	- **(A)** Vírus.
	- **(B)** Worm.
	- **(C)** Sniffing.
	- **(D)** Hoax.
	- **(E)** Bot.
- **14.** O tipo de ataque na internet que visa capturar dados pessoais e que envolve o redirecionamento de navegação do usuário para sites falsos, por meio de alterações no serviço de DNS, é chamado de
	- **(A)** Pharming.
	- **(B)** Scam.
	- **(C)** DDOS.
	- **(D)** Fraude de antecipação de recursos.
	- **(E)** Defacement.
- **15.** No sistema operacional Windows 7, ao se utilizar o Assistente para Exportação de Certificados, qual é o formato que permite exportar um certificado e a sua chave privada associada, se esta estiver na base de dados do Sistema Operacional?
	- **(A)** X.509 codificado por DER.
	- **(B)** PKCS #12.
	- **(C)** PKCS #7.
	- **(D)** PKCS #10.
	- **(E)** X.509 codificado em Base64.
- 16. O navegador Google Chrome permite que sejam instaladas facilidades que ajudam o navegador a processar tipos especiais de conteúdo da Web, como, por exemplo, arquivos Flash. Estes tipos de facilidades são chamados de
	- **(A)** Javascript.
	- **(B)** Extensões.
	- **(C)** Plug-ins.
	- **(D)** Manipuladores.
	- **(E)** Pop-ups.
- **17.** Assinale a alternativa que preenche corretamente a lacuna do enunciado abaixo.

No Sistema Operacional Microsoft Windows 7 existe uma área do disco rígido que o sistema usa para copiar partes da memória RAM no sistema de gerenciamento de memória virtual. Esta área do disco rígido chama-se, no Windows 7, de \_\_\_\_\_\_\_\_.

- **(A)** mapa de virtualização
- **(B)** MMU
- **(C)** tabela de segmentação
- **(D)** arquivo de paginação
- **(E)** cache
- **18.** No planejamento de uma instalação de rede sem fio baseado no padrão IEEE802.11g, qual é a alternativa que apresenta corretamente canais não sobrepostos para utilização simultânea de vários APs?
	- **(A)**  $1 6 11$ .
	- **(B)**  $1 4 10$ .
	- **(C)**  $2 4 8$ .
	- (D)  $1 10 36$ .
	- **(E)** 36 44 52.
- **19.** Qual protocolo, dentre os listados abaixo, deve ser habilitado quando da conexão de múltiplos switches em uma rede local, a fim de evitar laços (loops) no encaminhamento dos dados?
	- **(A)** SNMP.
	- **(B)** STP.
	- **(C)** IGMP.
	- **(D)** MIMO.
	- **(E)** WSMP.
- **20.** Em uma conexão entre portas de 100Mbps de switches utilizando-se cabos de categoria 5, o comprimento máximo do cabo que pode ser utilizado de acordo com norma IEEE802.3 é de
	- **(A)** 10m.
	- **(B)** 100m.
	- **(C)** 250m.
	- **(D)** 500m.
	- **(E)** 1500m.
- **21.** No planejamento de uma rede sem fio 802.11b/g, o alinhamento das antenas do AP e de computador associado à rede, e que estejam na mesma altura em relação ao solo, para garantir a maior intensidade de sinal na comunicação entre os dispositivos, deve ser
	- **(A)** ortogonal.
	- **(B)** em ângulo de 30°.
	- **(C)** em ângulo de 45°.
	- **(D)** em ângulo de 60°.
	- **(E)** paralelo.
- **22.** Qual dos padrões de rede sem fio padronizados pelo IEEE pode ser utilizado na faixa de frequência de 2,4 GHz e 5GHz?
	- **(A)** 802.11a.
	- **(B)** 802.11b.
	- **(C)** 802.11ac.
	- **(D)** 802.11g.
	- **(E)** 802.11n.
- **23.** O protocolo TCP, utilizado nas comunicações de correio eletrônico e na navegação de internet, é classificado em qual camada do modelo de referência OSI?
	- **(A)** Enlace.
	- **(B)** Rede.
	- **(C)** Transporte.
	- **(D)** Sessão.
	- **(E)** Aplicação.
- **24.** Para conexão de uma estação de trabalho com o Sistema Operacional Windows 7 a uma rede sem fio com segurança do tipo WPA2-Personal (WPA2-PSK), que tipo de informação ou recurso deve ser inserido ou estar presente na estação para sua autenticação?
	- **(A)** Chave de segurança da rede (segredo compartilhado).
	- **(B)** Endereço do servidor RADIUS da rede.
	- **(C)** Certificado do servidor de autenticação.
	- **(D)** Certificado de autenticação do cliente.
	- **(E)** Endereço IP do equipamento de acesso à Internet.
- **25.** Na configuração do programa de Correio Eletrônico Mozilla Thunderbird no sistema operacional Microsoft Windows 7, a porta de destino padrão

utilizada para conexão segura ao servidor SMTP utilizando STARTTLS é a

- **(A)** 80. **(B)** 143. **(C)** 465.
- **(D)** 587.
- **(E)** 995.
- **26.** Na configuração do programa de Correio Eletrônico Mozilla Thunderbird no sistema operacional Microsoft Windows 7, para permitir que as mensagens enviadas sejam assinadas digitalmente deve ser especificado, na aba de configuração de segurança da conta, um certificado de
	- **(A)** criptografia válida do emissor de mensagens.
	- **(B)** assinatura digital do emissor de mensagens.
	- **(C)** criptografia do servidor de leitura de mensagens (POP/IMAP).
	- **(D)** assinatura do servidor de envio de mensagens (SMTP).
	- **(E)** assinatura digital do destinatário das mensagens assinadas.
- **27.** No navegador Mozilla Firefox, em sua versão 35.0.1, um atalho de teclado padrão para atualizar a página no navegador ignorando o conteúdo do cache é:

**Dado:** As teclas utilizadas estão dentro da moldura e o sinal de + significa simultaneidade das teclas.

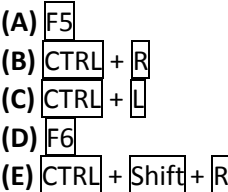

**28.** Ao exibir as características do sistema através do painel de controle, obtém-se a identificação do processador:

Intel® Core™ i5-2410M

Esta descrição corresponde a qual característica deste processador?

- **(A)** Segunda geração Core i5.
- **(B)** Frequência máxima de operação de 2410MHz.
- **(C)** 2MB de Cache e 4,1GHz de frequência máxima de operação.
- **(D)** 4MB cache na versão móvel.
- **(E)** Primeira geração Core i5 para aplicações móveis.
- **29.** No Sistema Operacional Windows 7 existe um recurso de proteção chamado DEP, encontrado nas Configurações avançadas do sistema no Painel de Controle. Este recurso de proteção
	- **(A)** monitora as dependências de dados e bibliotecas dos programas e, na falta de uma biblioteca, localiza na internet e instala no seu computador.
- **(B)** monitora a utilização da memória pelos programas e, ao perceber que um programa está tentando executar instruções na parte da memória usada para dados, o programa é fechado, e um aviso é gerado para o usuário.
- **(C)** atua no firewall do sistema ajustando a liberação das permissões para todos os programas que dependam de um programa autorizado a abrir conexões na internet.
- **(D)** limita a atualização dos dados apenas na memória cache, para evitar que outros programas que dependam dos dados tenham seu valor alterado na memória RAM.
- **(E)** é um módulo do sistema antivírus, tendo sua execução vinculada apenas ao sistema antivírus utilizado.
- **30.** Considere as seguintes afirmações relativas ao padrão HDMI.
	- **I.** Os três pares diferenciais de dados de um conector HDMI tipo A transportam informações de áudio, vídeo e sincronismo horizontal e vertical entre transmissor e receptor.
	- **II.** Um conector HDMI tipo A pode transmitir dois canais de vídeo, assim como uma interface DVI-D.
- **III.** Uma interface HDMI pode transferir sinais de vídeo em formato analógico assim como o DVI-A e o RGB.

Quais estão corretas?

- **(A)** Apenas I.
- **(B)** Apenas II.
- **(C)** Apenas III.
- **(D)** Apenas I e II.
- **(E)** Apenas II e III.
- **31.** No sistema operacional Windows 7 existe uma opção de controle de fluxo por hardware para uma porta serial RS232.

Assinale a alternativa que apresenta a descrição mais adequada para este tipo de controle de fluxo.

- **(A)** Controle de transmissão e recepção deve ser utilizado para taxas de comunicação até 19200 bps.
- **(B)** Todo o fluxo de dados é controlado por hardware, necessitando apenas de um cabo com três fios.
- **(C)** O controle utiliza os sinais XON e XOFF para habilitação de transmissão e recepção de dados.
- **(D)** O controle utiliza os sinais de RTS e CTS para habilitação de transmissão e recepção de dados.
- **(E)** O controle de transmissão é realizado pela porta serial, e os dados são transferidos pela conexão de rede ethernet.

**32.** Considerando-se a taxa de transferência bruta do USB 3.0 no modo SuperSpeed, qual é o tempo aproximado para efetivar a transferência de 1GB de dados de um dispositivo para o computador?

(Considere  $1GB = 10^9$  Bytes)

- **(A)** 666,6s.
- **(B)** 16,6s.
- **(C)** 2,08s.
- **(D)** 1,6s.
- **(E)** 0,2s.
- **33.** Considere as seguintes afirmações a respeito da configuração do Firewall do Windows 7.
	- **I.** As conexões de entrada e saída são bloqueadas na configuração padrão do firewall do Windows para todos os perfis.
	- **II.** Um programa bloqueado para abrir portas é necessariamente bloqueado para todas as interfaces de rede do computador.
- **III.** É possível configurar ações diferentes para a mesma interface de rede de acordo com o perfil de conexão selecionado para interface.

Quais estão corretas?

- **(A)** Apenas I.
- **(B)** Apenas II.
- **(C)** Apenas III.
- **(D)** Apenas I e II.
- **(E)** Apenas I e III.
- **34.** Qual é o tipo de atualização indicado pela ferramenta Windows Update do Microsoft Windows 7 professional que deve ser, necessariamente, instalado manualmente?
	- **(A)** Service packs.
	- **(B)** Atualizações opcionais.
	- **(C)** Atualizações de segurança.
	- **(D)** Atualizações recomendadas.
	- **(E)** Atualizações críticas.
- **35.** Considere as seguintes afirmações a respeito de VLANs ethernet.
	- **I.** Em rede de switches baseada em VLAN, os pacotes de broadcast são propagados apenas para as portas pertencentes à VLAN de origem destes pacotes.
	- **II.** Uma mesma porta de um switch pode transportar o tráfego de várias VLANs simultaneamente.
- **III.** Os computadores que fazem parte de uma mesma VLAN devem estar conectados ao mesmo switch. Quais estão corretas?
	- **(A)** Apenas I.
	- **(B)** Apenas II.
	- **(C)** Apenas III.
	- **(D)** Apenas I e II.
	- **(E)** Apenas I e III.

**36.** O circuito sequencial da figura abaixo é composto por contadores acionados pela transição de "0" para "1" na sua entrada de relógio (CLK) e possuem um sinal de *carry out* (CO) que fica em nível lógico zero apenas quando todos os bits de saída do contador estão em nível um.

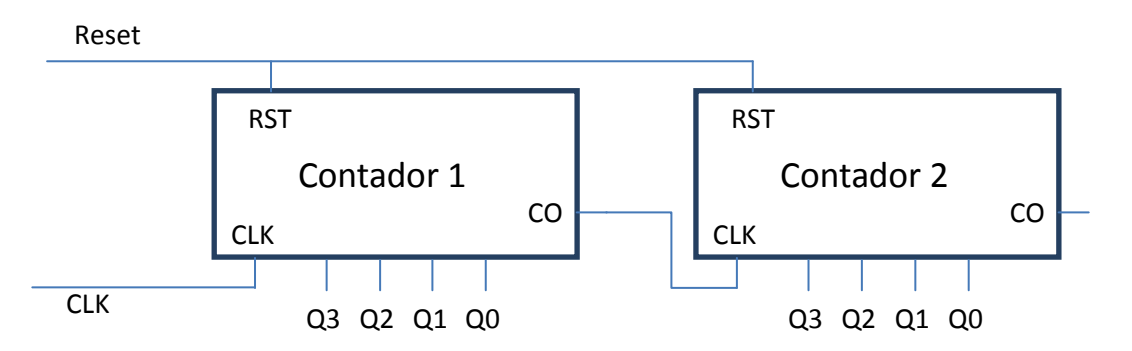

Qual é o estado, em binário, das saídas do contador 2 (Q3 Q2 Q1 Q0) após o quadragésimo ciclo de relógio e antes do quadragésimo primeiro ciclo?

(Considere que os contadores são inicializados em zero antes do primeiro ciclo de relógio (após um reset)).

- **(A)** 0000
- **(B)** 0001
- **(C)** 0010
- **(D)** 0100
- **(E)** 1000
- **37.** A figura abaixo mostra o resultado, na barra de endereços, do acesso a um site com o protocolo https no navegador Google Chrome.

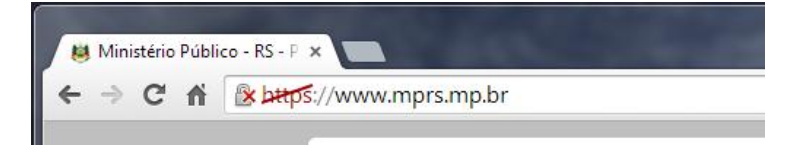

O ícone apresentado imediatamente à esquerda da URL do site na barra de endereço significa que

- **(A)** o site não está usando protocolos seguros.
- **(B)** o Google Chrome estabeleceu uma conexão segura com o site.
- **(C)** o site usa SSL ou TLS, e o Google Chrome detectou conteúdo seguro na página.
- **(D)** o site usa SSL ou TLS, mas o Google Chrome detectou conteúdo não seguro de alto risco na página ou problemas com o certificado do site.
- **(E)** o site não usa SSL ou TLS, mas o certificado apresentado é válido.
- **38.** Considere as seguintes afirmações a respeito do recurso chamado de "Proteção do Sistema" no Windows 7, encontrado nas propriedades do Sistema no Painel de Controle.
	- **I.** A proteção do sistema cria e salva regularmente informações sobre arquivos e configurações do sistema operacional do computador.
	- **II.** O recurso de proteção do sistema não salva versões anteriores de arquivos modificados.
	- **III.** A proteção do sistema salva as informações nos "Pontos de Restauração", que são criados automaticamente a cada sete dias, se nenhum outro ponto de restauração tiver sido criado nos sete dias anteriores.

Quais estão corretas?

- **(A)** Apenas I.
- **(B)** Apenas II.
- **(C)** Apenas III.
- **(D)** Apenas I e III.
- **(E)** Apenas II e III.

**39.** Na coluna da esquerda, abaixo, estão listados padrões de interconexão; na da direita, descrição de cada um desses padrões relacionados aos chip-sets Intel.

Associe corretamente a coluna da esquerda à da direita.

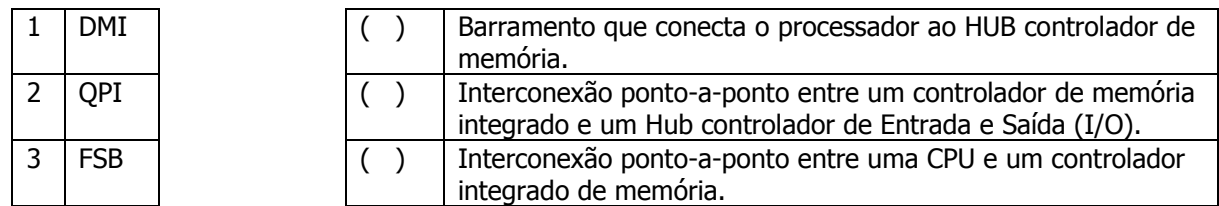

A sequência correta de preenchimento dos parênteses, de cima para baixo, é

- (A)  $1 2 3$ .
- **(B)**  $1 3 2$ .
- **(C)** 2 1 3.
- **(D)**  $3 2 1$ .
- **(E)**  $3 1 2$ .
- **40.** No painel de controle, nas configurações adicionais de Região e Idioma, obtemos as informações exibidas na figura a seguir.

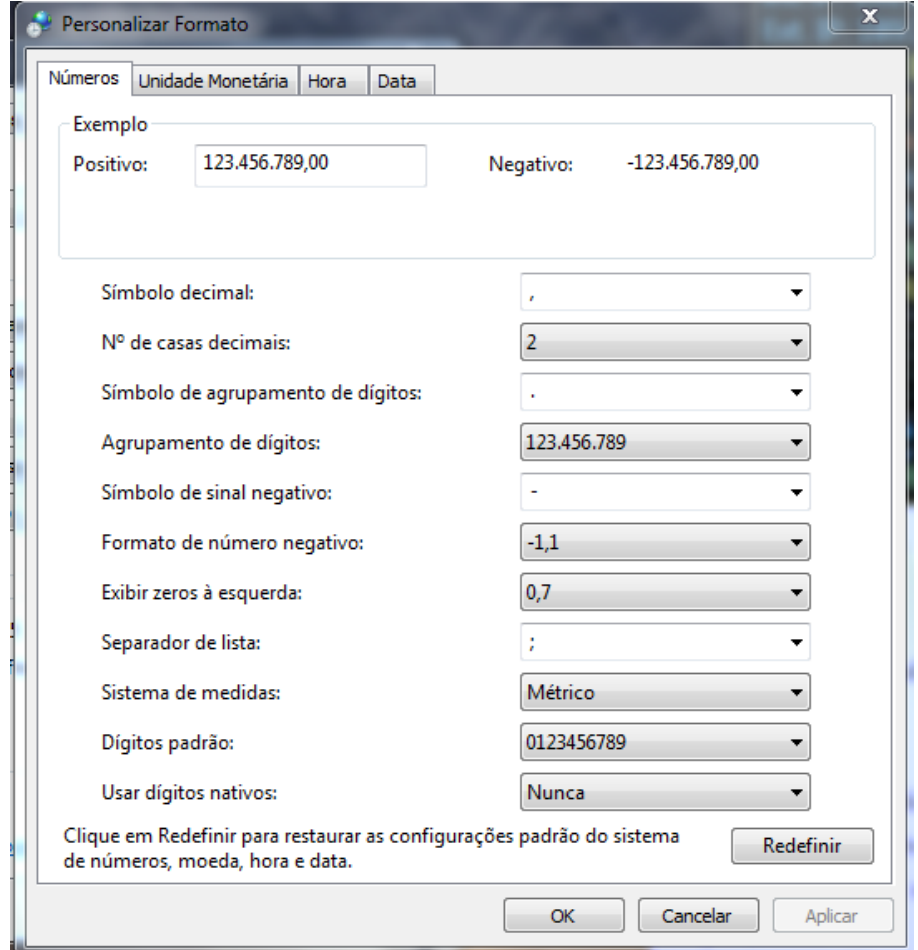

De acordo com as configurações apresentadas, é correto afirmar que o delimitador que será reconhecido em um arquivo com a extensão .csv ao ser aberto pelo Excel para a correta separação em colunas é

- **(A)** vírgula (,)
- **(B)** ponto (.)
- **(C)** ponto e vírgula (;)
- **(D)** tabulação (tab)
- **(E)** hífen

#### **LÍNGUA PORTUGUESA**

**Instrução:** As questões **41** a **48** estão relacionadas ao texto abaixo.

1 2 3 4 5 6 7 8 9 10 11 12 13 14 15 16 17 18 19 20 21 22 23 24 25 26 27 28 29 30 31 32 33 34 35 36 37 38 39 40 41 42 43 44 45 46 "Deus não joga dados com o Universo." Foi assim, com uma mistura de insatisfação e desprezo, que Albert Einstein definiu a física quântica. Nesse ramo da física, que estuda as interações entre partículas muito pequenas, fenômenos aparentemente absurdos podem acontecer. Uma coisa pode se teletransportar imediatamente de um lugar para outro – ou estar em vários lugares ao mesmo tempo. Einstein não gostava muito da ideia. Mas a física quântica provou-se uma realidade. E, agora, existe uma máquina baseada nela. Um supercomputador. E ele pode mudar para sempre o destino da internet. Foi criado por uma empresa canadense chamada D-Wave. É grande, ocupa uma sala de 10 metros quadrados. E seu cérebro, o *chip* quântico, só funciona se for mantido a 273 graus negativos. O computador quântico é cheio de problemas. Quando o Google testou pela primeira vez o seu, a máquina rodou muito devagar – em algumas tarefas, ela foi tão lenta quanto um *notebook* comum. Uma decepção. Mas o D-Wave é bom numa coisa: quebrar senhas e violar códigos. Nisso, ele é \_\_\_\_\_\_\_\_. Pelo menos 35 mil vezes mais veloz do que os supercomputadores tradicionais. Tudo graças à física quântica. Um computador tradicional é como se fosse uma cidade, cheia de trilhas microscópicas por onde circulam elétrons. O computador tem 1 a 3 bilhões de microcircuitos, os transistores, que agem como pequenos guardas de trânsito – fazendo os elétrons pararem ou irem de um lado para outro. É assim, manobrando elétrons de lá para cá, que o computador consegue contar números, fazer cálculos matemáticos – e rodar todos os programas que você usa. Mas, no computador quântico, a coisa é diferente. Em vez de *chips* de silício, ele tem bobinas magnéticas de nióbio, um metal supercondutor. Por causa da física quântica, os elétrons podem estar em vários pontos dessas bobinas ao mesmo tempo. Consequência: a máquina consegue calcular várias respostas ao mesmo tempo. O computador quântico também serve para resolver problemas que envolvam uma quantidade muito grande de dados e possibilidades. E há muitas questões assim no nosso \_\_\_\_\_\_\_\_. Por exemplo: temos certeza de que o planeta está esquentando. Mas ainda não sabemos exatamente quais serão as consequências do aquecimento global – nem a data das próximas ondas de calor intenso, como a do início de 2014. Temos algumas teorias sobre como criar melhores remédios contra o câncer – mas testar cada um leva muitos anos. Estamos carecas de saber que o trânsito nas grandes cidades é caótico e que precisamos de transporte público melhor, mas a busca por soluções acontece em grande parte na base da tentativa e erro. Seria bom que descobríssemos de antemão como a mudança de uma linha de ônibus, por exemplo, poderia mudar o fluxo de uma avenida. Os computadores quânticos podem resolver coisas como essas bem mais depressa, porque conseguem considerar vários cenários ao mesmo tempo. Mas, para que essas coisas aconteçam, o computador da D-Wave precisará ser alimentado com *softwares*. Só que ainda não existem programas capazes de explorar todo o potencial dele. Ainda não existe um "Windows quântico", por assim dizer. Para muitos cientistas, a máquina é uma fraude. Não é possível comprovar se ela realmente é quântica – se você tentar observar ou medir o comportamento das partículas dentro do D-Wave, elas perdem o estado quântico. Ou seja, a mágica se desfaz. "A empresa fica falando de física quântica, e isso parece legal. Mas será que realmente vai trazer alguma vantagem em relação aos computadores clássicos?", questiona Scott Aaronson, professor de computação do Instituto de Tecnologia de Massachusetts (MIT). A D-Wave também tem sido muito criticada por não explicar exatamente, em detalhes, como o seu computador funciona. Talvez o D-Wave seja só *marketing*. Talvez o futuro que ele promete nunca se realize. Ou talvez essa tecnologia, como tantas outras que um dia foram alvo de ceticismo e \_\_\_\_\_\_\_\_ , realmente possa transformar a internet. E nem nos lembremos de como era a vida digital antes da computação quântica. **Adaptado de:** GARATTONI, B.; BURGOS, P. A máquina que pode salvar ou destruir a internet. Disponível em:

[<http://super.abril.com.br/tecnologia/maquina-pode-salvar-ou-destruir-internet-805188.shtml>](http://super.abril.com.br/tecnologia/maquina-pode-salvar-ou-destruir-internet-805188.shtml). Acesso em: 10 jan. 2015.

- **41.** Assinale a alternativa que completa corretamente as lacunas das linhas 13, 25 e 45, nesta ordem.
	- **(A)** hiperrápido dia-a-dia escárneo
	- **(B)** hiper-rápido dia a dia escárneo
	- **(C)** hiperrápido dia-a-dia escárnio
	- **(D)** hiper-rápido dia a dia escárnio
	- **(E)** hiper-rápido dia-a-dia escárneo
- **42.** De acordo com o texto,
	- **(A)** Albert Eistein foi o precursor dos estudos sobre a física quântica.
	- **(B)** o computador quântico tem sido rejeitado por alguns cientistas porque não consegue realizar as tarefas que os computadores clássicos executam.
	- **(C)** o fato de o computador quântico ter sido fabricado por uma empresa canadense pode ter sido um empecilho para sua aceitação por grandes centros tecnológicos americanos.
	- **(D)** o D-Wave é de grande utilidade para os hackers, pois conseque descobrir senhas e violar códigos secretos.
	- **(E)** o computador quântico fabricado pela D-Wave, embora apresente problemas, poderá auxiliar nas tarefas que envolvam grande quantidade de dados.
- **43.** Considere as seguintes afirmações sobre o último parágrafo do texto.
	- **I.** A leitura do parágrafo permite concluir que, de acordo com os cientistas, a física quântica será a base para o desenvolvimento de novas tecnologias na área da computação.
- **II.** A afirmação **a mágica se desfaz** (l. 39) referese ao fato de que não se tem certeza de que o D-Wave funcione através de partículas quânticas.
- **III.** A pergunta formulada por Scott Aaronson sugere que pode não haver vantagem no uso de um computador quântico.

Quais estão corretas?

- **(A)** Apenas I.
- **(B)** Apenas II.
- **(C)** Apenas I e III.
- **(D)** Apenas II e III.
- **(E)** I, II e III.
- **44.** As afirmações abaixo referem-se ao emprego de vírgulas no texto. Assinale com **V** as afirmações verdadeiras e com **F** as falsas.

( ) As vírgulas da linha 1, depois de **assim** e depois de **desprezo**, sinalizam uma oração intercalada.

( ) As vírgulas das linhas 2 e 3, antes de **que estuda** e depois de **pequenas**, assinalam a inserção de uma oração adjetiva explicativa.

( ) As vírgulas da linha 5, antes e depois de **agora**, sinalizam um adjunto adverbial antecipado.

( ) As vírgulas da linha 34, antes de **para** e depois de **aconteçam**, delimitam uma oração subordinada.

( ) A vírgula da linha 38, depois de **D-Wave**, delimita uma oração coordenada.

A sequência correta de preenchimento dos parênteses, de cima para baixo, é

**(A)**  $F - V - V - V - F$ . **(B)**  $V - F - V - F - F$ . **(C)**  $F - V - F - F - V$ . **(D)**  $V - F - V - V - F$ . **(E)**  $V - V - F - V - V$ .

- **45.** Assinale a alternativa que apresenta os sinônimos mais adequados para as palavras **violar** (l. 12), **manobrando** (l. 18) e **envolvam** (l. 24), de acordo com o sentido que elas têm no texto.
	- **(A)** devassar manipulando impliquem
	- **(B)** profanar enjambrando encubram
	- **(C)** devassar comandando encubram
	- **(D)** profanar manipulando abordem
	- **(E)** infringir enjambrando impliquem
- **46.** Considere, abaixo, quatro propostas de reescrita de segmentos do texto.
	- 1 **provou-se uma realidade** (l. 5) **provou ser uma realidade**
	- 2 **só funciona se for mantido** (l. 8) **só funciona se mantido**
	- 3 **fazendo os elétrons pararem ou irem de um lado para outro** (l. 17) – **fazendo com que os elétrons parassem ou fossem de um lado para outro**
	- 4 **seja só marketing** (l. 43) **não passe de marketing**

A correção gramatical e o significado contextual seriam mantidos apenas pelas propostas

- **(A)** 1 e 2. **(B)** 3 e 4.
- **(C)** 1, 2 e 4.
- **(D)** 1, 3 e 4.
- **(E)** 2, 3 e 4.
- **47.** Considere as seguintes propostas de alterações na ordem de segmentos do texto, desconsiderando-se o uso de iniciais maiúsculas e minúsculas.
	- 1 deslocamento de **o seu** (l. 10) para depois de **testou** (l. 10), sem modificações adicionais
	- 2 deslocamento de **Para muitos cientistas** (l. 37) para imediatamente antes de **uma fraude** (l. 37), com a colocação de vírgulas antes e depois da expressão deslocada
	- 3 deslocamento de **realmente** (l. 37) para antes de **possível** (l. 37)

Quais alterações manteriam a correção e o sentido do período?

- **(A)** Apenas 1.
- **(B)** Apenas 2.
- **(C)** Apenas 3.
- **(D)** Apenas 1 e 2.
- **(E)** Apenas 1 e 3.
- **48.** Considere as seguintes propostas de substituição de formas verbais no texto.
	- 1 substituir **descobríssemos** (l. 31) por **tivéssemos descoberto**.
	- 2 substituir **se realize** (l. 44) por **venha a se realizar**.
	- 3 substituir **possa transformar** (l. 45) por **transforme**.

Quais propostas materiam a correção e o significado do texto?

- **(A)** Apenas 2.
- **(B)** Apenas 3.
- **(C)** Apenas 1 e 2.
- **(D)** Apenas 2 e 3.
- **(E)** 1, 2 e 3.

**Instrução:** As questões **49** e **50** estão relacionadas à redação oficial.

- **49.** Assinale o enunciado que está inteiramente de acordo com as normas do padrão culto da Língua Portuguesa.
	- **(A)** O colega que encontrei, logo lhe convidei para examinar comigo esta matéria processual.
	- **(B)** O novo secretário? Vi ele no departamento de informática ontem à tarde.
	- **(C)** Compareci à posse do novo diretor e lhe abracei pela sua promoção.
	- **(D)** Meu chefe pediu-me para executar esta tarefa, e eu lhe obedeci imediatamente.
	- **(E)** Você é meu novo colega? Eu lhe conheci na reunião com o Procurador-Geral.
- **50.** Assinale o enunciado que está inteiramente de acordo com as normas do padrão culto da Língua Portuguesa.
	- **(A)** Visto esses processos, a reunião está encerrada.
	- **(B)** Remeto-lhe, assinado pelo Diretor, a petição inicial do processo.
	- **(C)** Inclusas, seguem as ordens de serviço encaminhadas a esta repartição.
	- **(D)** Anexo, envio cópia da peça processual.
	- **(E)** Apensos ao processo, seguem as notas fiscais dos computadores.

#### **NOÇÕES DE DIREITO E LEGISLAÇÃO**

- **51.** Assinale **G** para "garantias" e **V** para "vedações" estabelecidas aos membros do Ministério Público nas Constituições Federal e Estadual.
	- ( ) Vitaliciedade, após dois anos de exercício.
	- ( ) Exercer a advocacia.
	- ( ) Receber honorários.
	- ( ) Irredutibilidade de vencimentos.

A sequência correta de preenchimento dos parênteses, de cima para baixo, é

- **(A)**  $G V V G$ .
- **(B)**  $V V G G$ .
- **(C)** G G G V.
- **(D)** V G V V. **(E)**  $V - G - G - V$ .
- **52.** O art. 5º da Constituição da República Federativa do Brasil reconhece a instituição do júri e lhe assegura algumas prerrogativas, **EXCETO**
	- **(A)** a plenitude de defesa.
	- **(B)** o direito do réu ser julgado na comarca de sua escolha.
	- **(C)** o sigilo das votações.
	- **(D)** a soberania dos veredictos.
	- **(E)** a competência para o julgamento dos crimes dolosos contra a vida.
- **53.** De acordo com o estabelecido no inc. XLIV do art. 5º da Constituição da República Federativa do Brasil, é crime inafiançável e imprescritível:
	- **(A)** a prática da tortura.
	- **(B)** o tráfico ilícito de entorpecentes e drogas afins.
	- **(C)** a ação de grupos armados, civis ou militares, contra a ordem constitucional e o Estado Democrático.
	- **(D)** o terrorismo.
	- **(E)** o crime definido como hediondo.
- **54.** Relativamente ao Conselho Nacional do Ministério Público – CNMP, assinale a alternativa **INCORRETA**.
	- **(A)** Dentre seus membros, quatro serão do Ministério Público da União, assegurada a representação de cada uma de suas carreiras.
	- **(B)** Três de seus membros serão dos Ministérios Públicos dos Estados.
	- **(C)** Fará parte de sua composição um advogado, indicado pelo Conselho Federal da Ordem dos Advogados do Brasil.
	- **(D)** O Supremo Tribunal Federal e o Superior Tribunal de Justiça indicarão, cada um, um juiz para dele fazerem parte.
	- **(E)** Dele farão parte dois cidadãos de notável saber jurídico e reputação ilibada, indicados um pela

Câmara dos Deputados e outro pelo Senado Federal.

- **55.** Relativamente ao Conselho Superior do Ministério Público, assinale a afirmação correta.
	- **(A)** Compete-lhe aprovar a proposta orçamentária anual do Ministério Público, elaborada pela Procuradoria-Geral de Justiça, bem como os projetos de criação de cargos e serviços auxiliares.
	- **(B)** Compete-lhe realizar inspeções nas Procuradorias de Justiça, remetendo relatório reservado ao Colégio de Procuradores de Justiça.
	- **(C)** Compete-lhe julgar o recurso contra decisão de vitaliciamento ou não de membro do Ministério Público.
	- **(D)** Compete-lhe determinar por voto de dois terços de seus integrantes a disponibilidade ou a remoção de membros do Ministério Público, por interesse público, assegurada a ampla defesa.
	- **(E)** Compete-lhe dirimir conflitos de atribuições entre membros do Ministério Público, designando quem deva oficiar no feito.
- **56.** Considerando o que dispõe a Lei n.º 8429/92 Lei de Improbidade Administrativa, assinale com **V** (verdadeiro) ou **F** (falso) as afirmações listadas abaixo.

( ) Constitui ato de improbidade administrativa que importa em enriquecimento ilícito do agente público receber vantagem econômica para intermediar a liberação ou aplicação de verba pública de qualquer natureza.

( ) Usar, em proveito próprio, bens integrantes do acervo patrimonial de empresa incorporada ao patrimônio público constitui ato de improbidade administrativa.

( ) A negativa de publicidade aos atos oficiais constitui ato de improbidade administrativa que atenda contra Princípio da Administração Pública.

( ) A declaração de bens e valores que compõem o patrimônio privado do servidor público deve ser atualizada a cada dois anos, sob pena de demissão, a bem do serviço público.

A sequência correta de preenchimento dos parênteses, de cima para baixo, é

**(A)** V – F – V – F.

**(B)**  $V - V - V - F$ .

- $\overrightarrow{C}$  F V F V.
- $(D)$  F F V V.
- **(E)**  $F V F F$ .
- **57.** Em atenção ao que dispõe a Constituição da República Federativa do Brasil acerca dos servidores públicos, é correto afirmar que
	- **(A)** os proventos percebidos em razão de aposentadoria por invalidez permanente serão

sempre proporcionais ao tempo de contribuição.

- **(B)** a vedação de adoção de requisitos e critérios diferenciados para a concessão de aposentadoria aos servidores públicos não admite exceção.
- **(C)** o membro de Poder, o detentor de mandato eletivo, os Ministros de Estado e os Secretários Estaduais e Municipais percebem vencimentos mensais.
- **(D)** o servidor será aposentado compulsoriamente aos sessenta e cinco anos de idade.
- **(E)** o servidor público pode ser aposentado compulsoriamente, voluntariamente ou por invalidez.
- **58.** Considerando o constante na Lei Complementar Estadual n.º 10.098/94, que dispõe sobre o estatuto e regime jurídico único dos servidores públicos civis do Estado do Rio Grande do Sul, assinale a afirmação **INCORRETA**.
	- **(A)** Precederá sempre, ao ingresso no serviço público estadual, a inspeção médica realizada pelo órgão de perícia oficial.
	- **(B)** Os candidatos julgados temporariamente inaptos poderão requerer nova inspeção médica, no prazo de 30 (trinta) dias, a contar da data que dela tiverem ciência.
	- **(C)** Dentre os critérios arrolados em lei para o desempate entre candidatos aprovados no concurso público, está o sorteio público.
	- **(D)** O prazo de validade do concurso será de no mínimo 2 (dois) anos, e será prorrogado quantas vezes forem necessárias para o preenchimento das vagas disponíveis, no interesse da Administração.
	- **(E)** No caso de nomeação para cargo em comissão, a lotação será compreendida no próprio ato.
- **59.** São requisitos para ingresso no serviço público, nos termos da Lei n.º 10.098/94, **EXCETO**
	- **(A)** possuir nacionalidade brasileira.
	- **(B)** estar quite com as obrigações militares e eleitorais.
	- **(C)** possuir aptidão física e mental.
	- **(D)** estar em gozo dos direitos políticos.
	- **(E)** prestar concurso público de provas e títulos.
- **60.** Dentre os requisitos (ou elementos) necessários à formação do ato administrativo abaixo arrolados, assinale aquele que a ele **NÃO** se aplica.
	- **(A)** Competência
	- **(B)** Autoexecutoriedade
	- **(C)** Finalidade
	- **(D)** Motivo
	- **(E)** Objeto

#### GABARITO DEFINITIVO

### ÁREA EQUIPAMENTOS

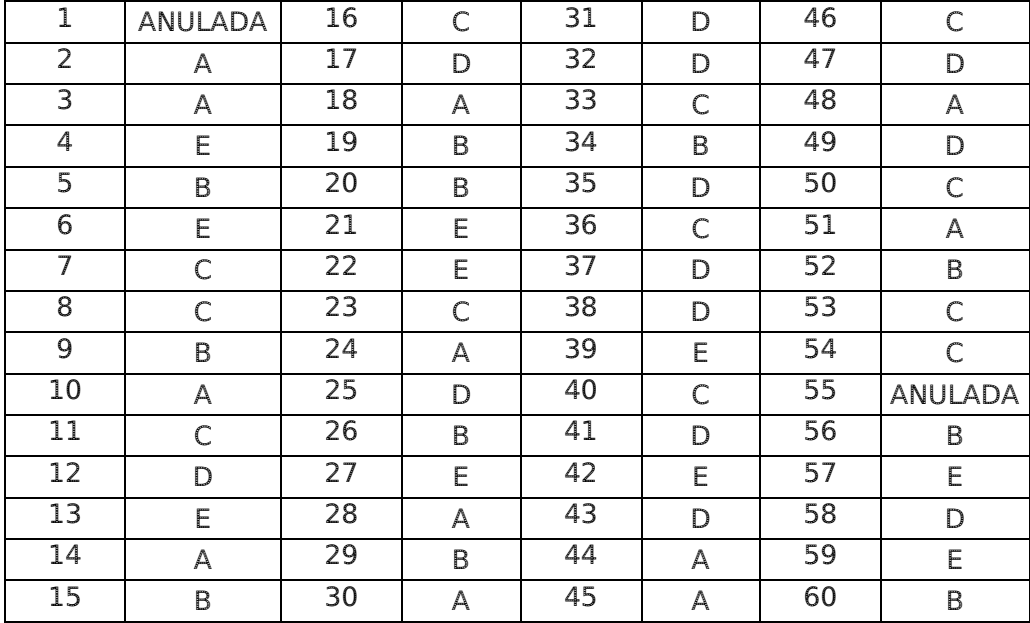